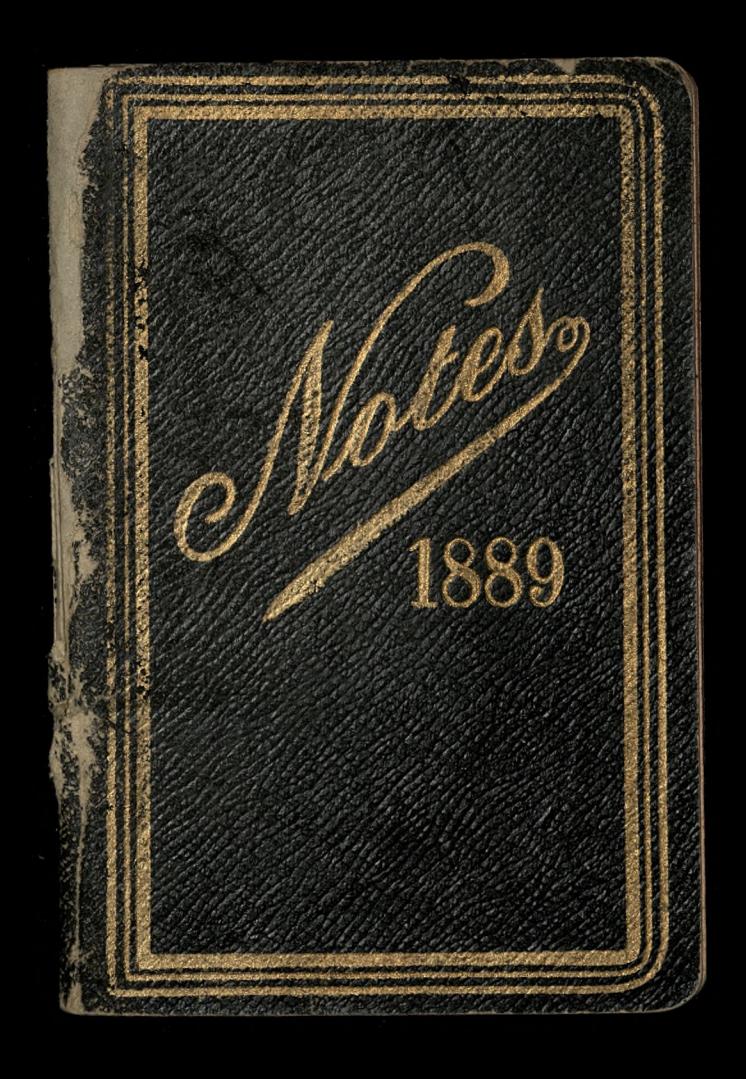

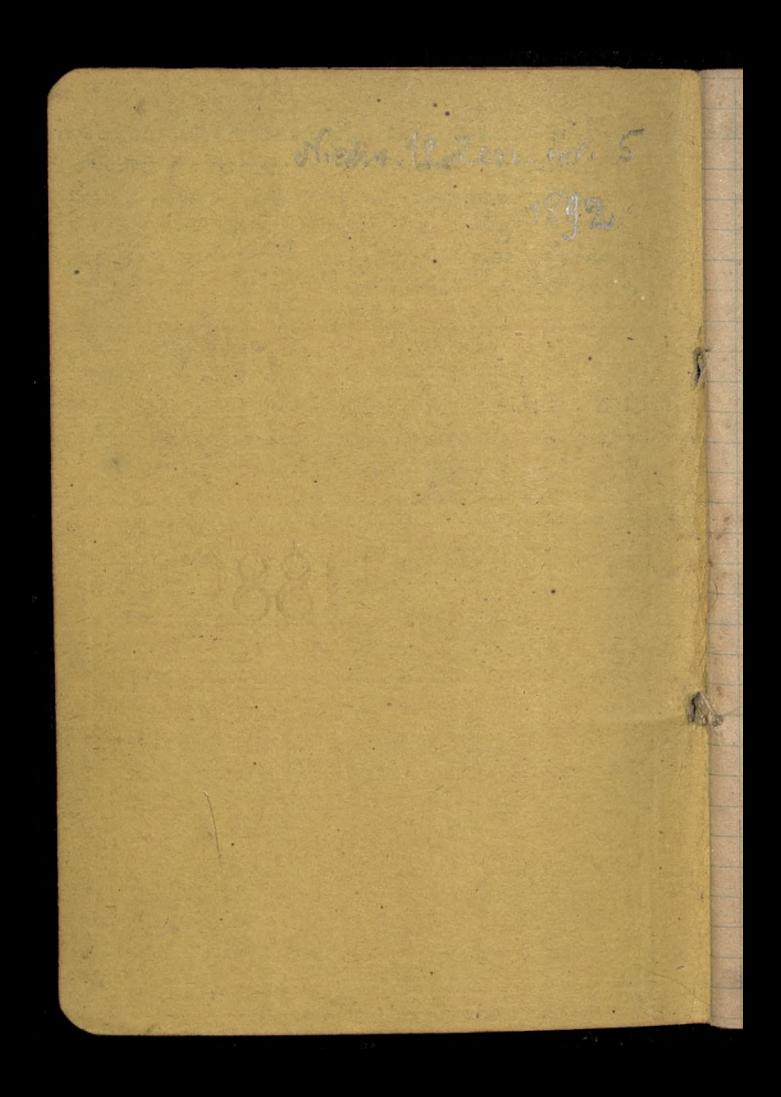

Kazdy człowiek Ktory, z ozczeroście i suligtoblivoodeig, aglebia nowe pravo Gezusa Chrystusa i otara się rozkrieniac je pomiędzy ludzmi nie jest ze jego nezniem i prawdziwym apostolera christianizmu? 199

De Jezuitoir to peozeze przynależy przenyrażnie, tch trud odpierania filozoficznie tego przecznowierczego<br>nyrodu. Alisci, na to potrzeca by Ranici posta wili się na powrot, jeżeli nie wyżej, to przynajmniej na podnioslassi znajomości togoczł snych eywilizowanego swiata we wozyot: Wich jich gatewach, nankowych i filozoficz. mych, jak to zgromadzenie swiatle

Prawda ze skoro nezeni: Intitutu Francuskiego= pootrzegli potem że jick theorie najulubiendze, ta umnie= mana analysa, matterialismo  $A+A.$ 

14

Poznajemy przeto że, łaleki od szkodliwości,<br>polyt protestantizmu był wysocz wigkeznym

ranarzedzie stanowczenia postępowi rodu ludzkiego, postępowi którego ten zapał niepowsciogniony sam-li mogl dokanac.  $7\times 25.5$ 

nozurie religijne to jest, objam<br>rozumu absolutnego w naszem<br>uczucin, objaw Kłory sam-li

Maria 11

Kriegi Madrosci - 23 & 24. Edyz Bôg Hrvorzyl człowieka<br>nieskazelnego<br>A z niena wiści diabelskiej

Verspeyer File Congrès de Malines= ... plus apploudie encore a été son ad=<br>juration aux fils des grandes races de ne point rester " perchés, immobiles déclaigneme, sur leur arbre généalogique." Le Monde du 12 Septembre 1891.)

Le colebre economisse allemand, Held, dit, dans un de ses surrage: "Onpent tris bien admottre que, sans l'inscriven-<br>tion des forces monales du christianisse,

il est impossible de resourdre la question sociale" Alitic Kamengieser- Le Correspondant du 10

 $\Box$ 

 $\frac{1}{\sqrt{2}}$ 

ł

 $\left( \begin{array}{c} \frac{1}{2} \\ \frac{1}{2} \end{array} \right)$ 

¢,

Zytra swiatych werchownych apostolon Petra i Pawla Frewodnik Bisliografiezny Wrzesnia 1891, Stronica 1481

Cookery for the Diabetic by w. H. and Mr. Poole, With Preface by D. Pary Fop. 8-25.6d. " These recipes will be received with gratulade with those interested in the subject. We have looked TR rough them, and find a num. ber of them so attractive as to be worthy of a place in any cookery book."- Field

A. [p. 22] je lini delivre disessept billets de quatre milla francs chacin, payables ason ordre d'année en année, depuis le l'Accembre 1813 pusqu'au les decembre 1830; je lui fis aussi un depot de lettres declange provenant de mon ancien commerce payables à Paris a diverses écheances et se montant encemble a 40,516 francs.

A [p. 25] Hoëne Wronski, ce qui revient en francais à Hoène de Wron, originaire d'Allemagne, ainsi que l'indique son premice nom, est ne, d'après ce qu'il m'adit, à Wolfenstein pres de Posen en Pologne, pays reuni dans ce moment anx Etats du Roi de Ponsse [1.26] Lors des derniers évenements occasionnes par Bonaparte, nons allames en Suisse

Mgr. Fluist = Laverité est. on a reclamé longtemps cette liberté. on la possede maintenant et l'on neglige de s'en servir.

Il n'en vapas dinsidans d'antig pays. I'université catholique de Jouwain est aujourd'hui le plus considérable des quatre universités

belges à la (sa superiorité) trouvont dans la fidélité des catholiques belges à leur cause.......

les catholiques de trance commencent à s'organiser..... mais a une condition... c'est quils sauront faire cesserpartle culierement en motiere d'instruction superiour, ce singulier et

scandalence etat de choses qui peut se resumer ainsi: les hommes de foi déseptent sans prétexte et sans escarses les ecoles qui défendent la foi, les amis de l'enseignement chrétien faisant aux facultes créées pour eux Aout le malgue leurs ennemis n'ont più leur faire

voire = pres Boerany

LeMondez du 29 Sept: 1891.

rt

3

 $\vec{r}$ 

 $4f_{f}$ 

.8

3

 $\overline{\mathbf{u}}$ 

i.

Catholiques de France, sa vez vous le reproche qu'on pour vous faire? C'est d'être de tous les patris, excepte du votre. Combien dantres exemples pourrais-je, atten encore the cette legère té avec laquelle nous traitons nos affaires, de ce desinteressement etrange qui nous porte à delaisser nos amis à oublier la solidante, à parler dans l'occasion, le langage de ceux que nous dvons le dévoir de combattre, à lire leurs journaux of leaves livres, non sembement

pour les besoins de la lutte. mais parcequits nous amusent à vanter leur esprit, leur talent tandis quenous dépigrans nos frères d'armes, à tout pardonner ance soeptiques, tandin que nous ne pardonnons rien avec croyants, a changer en un mot, de cocarde et de drapeau selon le has and de nos relations on le caprice de notre Privolité. Le byzantinisme nous envalit, les guerelles de mots nous occupent, la nouveauté seule nous attire, l'effort nous fatique et le sérieux nous ennuie. On poind onne tout à cense qui donnet des fetes brillantes. Le plaisir do la seule grande affaire. or l'argent, benuteur du plaisin est le seul grand Cesoin Lajeunesse descend plus rapidement tous les jours la pente ou s'est engagé la generation qui la préclace. gamais on n'avu plus de pounos hommes chretiennement

eleves; jamais on n'en moins trouve qui fussent prets à se dévouer pour une cause sacree et à lui sacrifier leurs  $divert$ cssements. Le peuple voit ces chosas et il les juge. Il s'habitue compter pour riens Tandis que la politique nous tient à l'écart du pouvoir, il dépendrait de nous de conque rir contement, dans le studieux emploi de nos loisirs, l'infanchée que confere le savoit une au sérieux de la vie et à l'éclat des services. Mgr. Hulst recorrespondant Quem dii odere, pedagogum foxere 2 Ameryki W Brooklynie, jiotnieja aż cztery polskie

F

 $1-$ 

u

 $\mathbf{A}^{\prime}$ 

 $\ddot{z}$ 

 $\overline{ }$ 

Najorarsze, Towarzystwo świerczo Wojciecha manacelu bratnik

F pomoc i zabezpieczenie na wy:<br>padek pmierci, a liczy przeszło Hu członkow! Towarzystwo brarniej pomocy świętego extonkoro. Obydwate Towarzystwą są niezależne: Sowarzystwo swietego Jana Chrzeiciela, majace przedzło 36 członkowy naliży do Zjednoczenia polskiego 124 msko katolickiego. Sowarzyotwo młodzież smiętego Kazimierza, Którema przeóżlo 50 eztonkow Kraj, Nº 36 z 1891.1 N 306 196 a 6 Obl f: 1877  $306197$ 

 $\beta$ 

þ.

 $\overline{P}$ 

Zamieszczamy w strcszczenia Komunikat urządowy o ofiarach 12 adu na 12cc2 dotknigtych nieuro: drajem provinción, suriadazy o wiel. Kig encrgu akan tatunkoweg. Plyna rouniez bardes obficie składki se Hrony spolaczeństwa. Jednoczesnie także piama ruskie ogłosiły szereg niezbyt pocieszających faktow, o nieske i do jakich kolwick robot se ttrony włoscian, rachyacych na

datti readone, o pressadnych i<br>i nieoumiennych żądaniach  $\sqrt{k_{\rm{eq}}}$ ,  $N$ <sup>-</sup> 42, 21801, Hronica 18 Nadeszté z Anglii wiadomości? o otwartych tam a nicodebranych spadkach poddanych ruskich, zawieraja, nu liczbie innych, następujące imiona spadkodawcow... Garczynski [Kraj N 42 21891, 4r. 21.]  $0125$   $15$ *h*  $cd$  $(e + 2b)$ 129 bedrie posempasterskim 184 - Kilka tysic cylax Etrennes 1802 = La Neuvaine de Colette, par Jeanne Schultz, Ibeau volume, in 8. Muttre de 60 dessins par Emile Bayard graves par Ch. Guillaume. Prix, broche, 15fr.; elegante reliure, fers speciales 20fr. chez Plon & Cre A la découverte de la Russie, taxte par Nick Benar, illustrations par Caran d'ache et A. Guillaume, l'joli albumin 4th obtong, renformantplus de 125 dessins  $Prix, 3, 60 (Plon)$ 

 $\overline{c}$ 

 $\frac{2}{3}$ 

E

리

Drei Monate Fabrikarboiter und Kandwerkbbursche, eine praktische Mudie, von Paul Goehre, Kandidat in der Fredergie (desprig), Imnow 1801. - On trouvera uncand= lyse fort bien faite de cet ou= vrage dans le volume sur le vocialisme allemand et le Nitriliome russe que M. J. Bourdeau vient de publier  $\frac{1}{2}$ , Alcan, 1802), et qui est un des livras les plus propres à initier le lecteur francais ana questions allemandes contemporaines. [ or, comme immoralite, les ourriers socialistes au milieu desquels a vecu M. Goetvresom tout a fait an niveau des pourgeois corrompus et des aris: tocrates sceptiques contre les quels ils declament. Le bien et le mal s'y rencontrent comme chez cense ci, et le mal de passe beaucoup le bien dans le mande socialiste alandio Janet Le Correspondant  $du280$ mars 1892. page 1180]

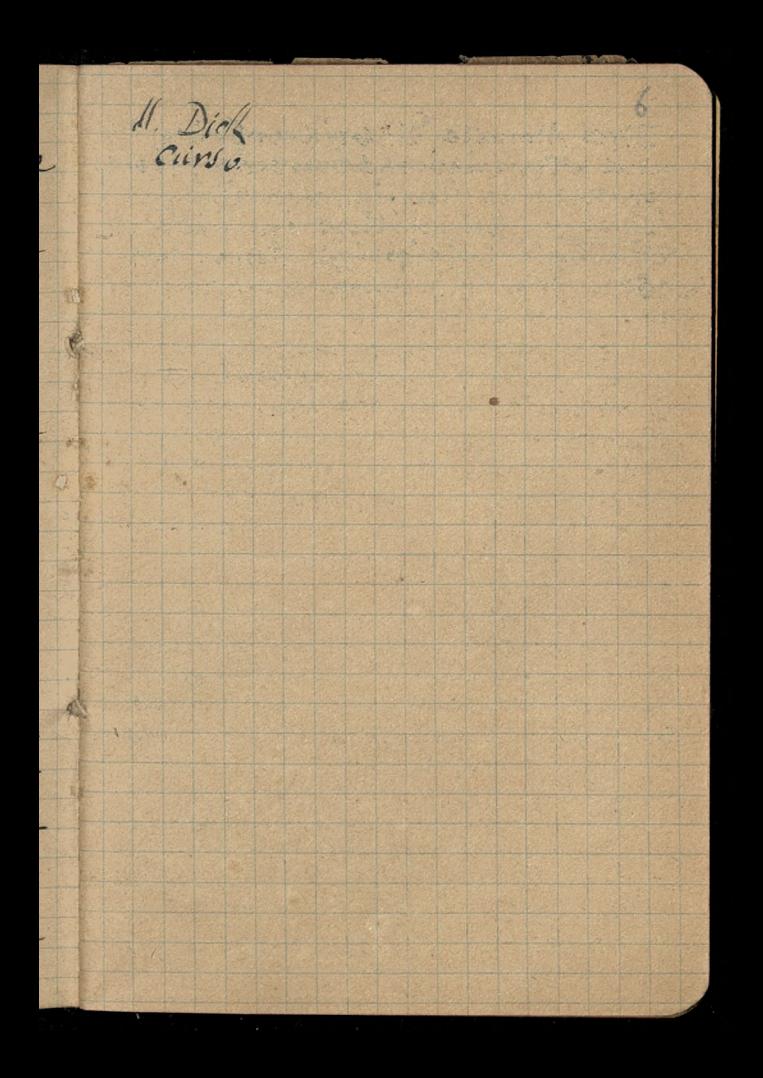

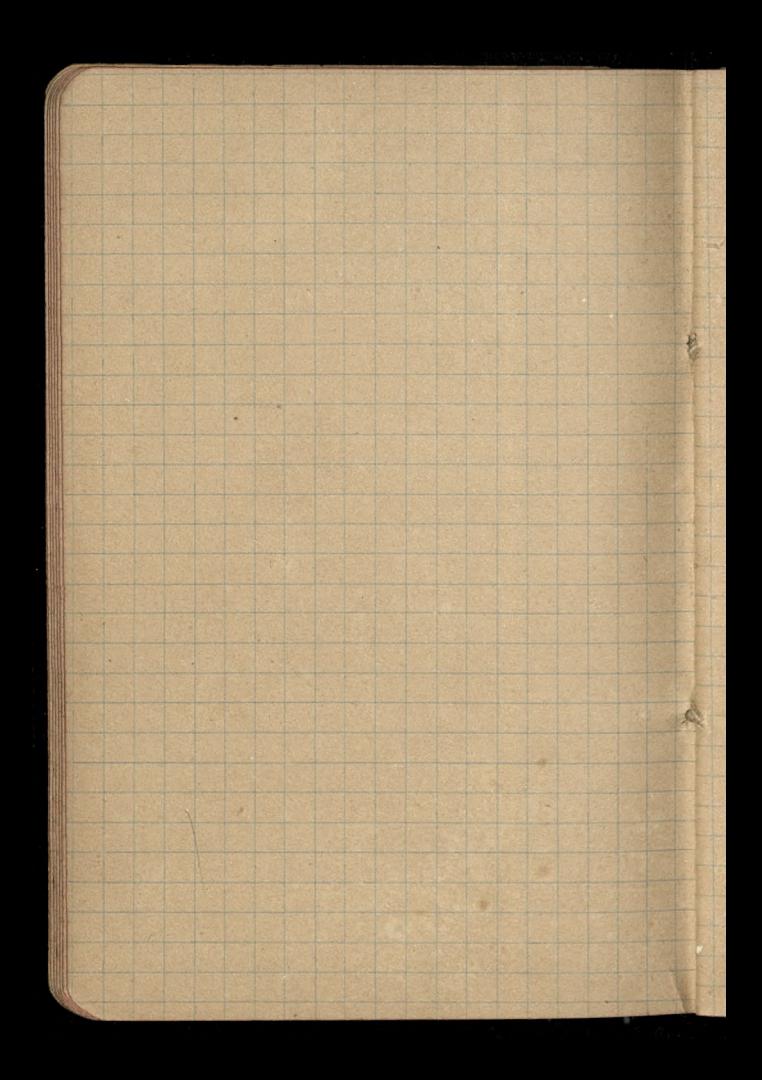

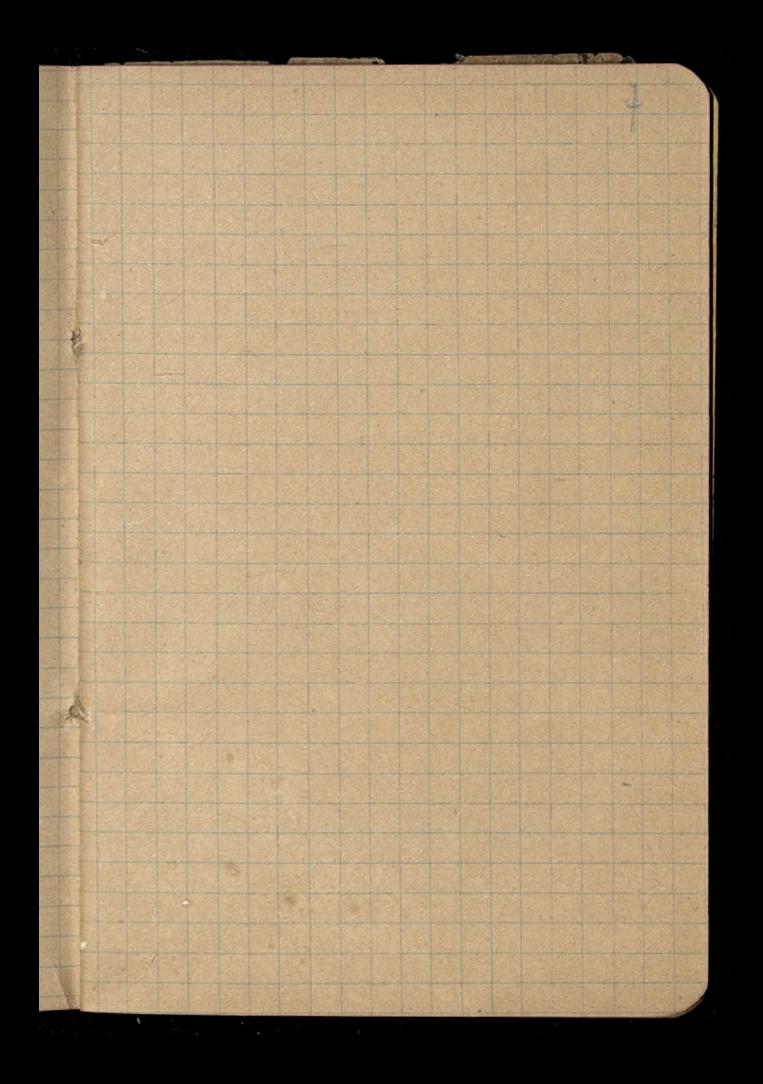

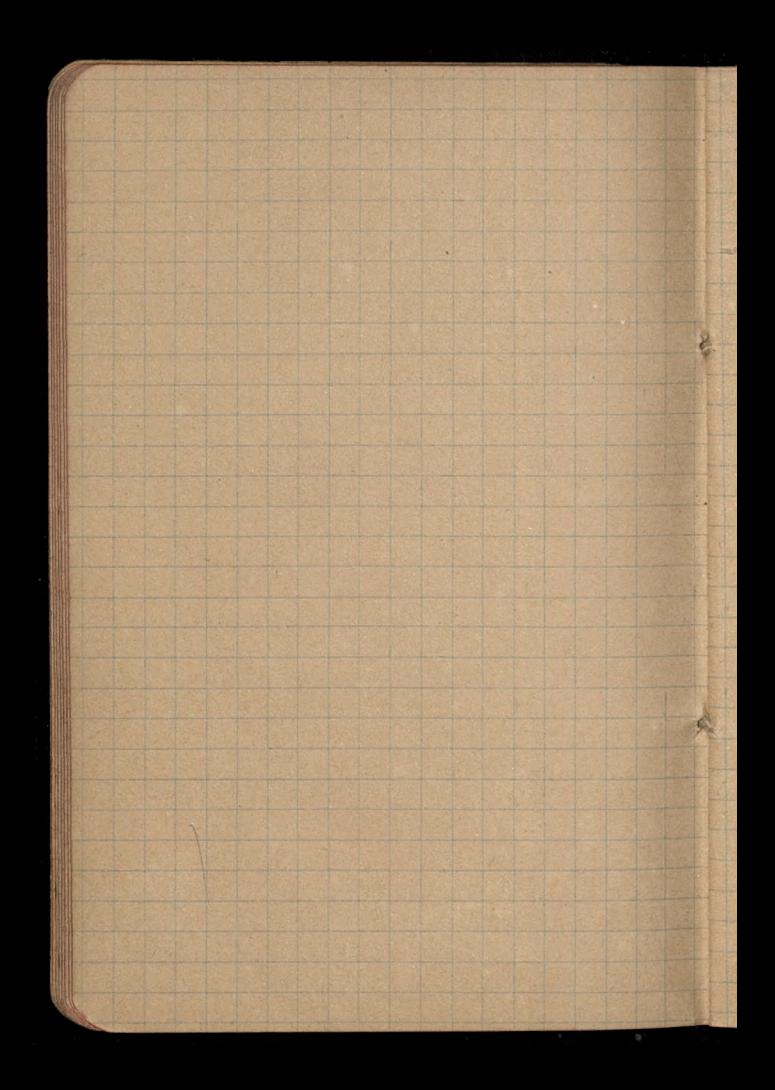

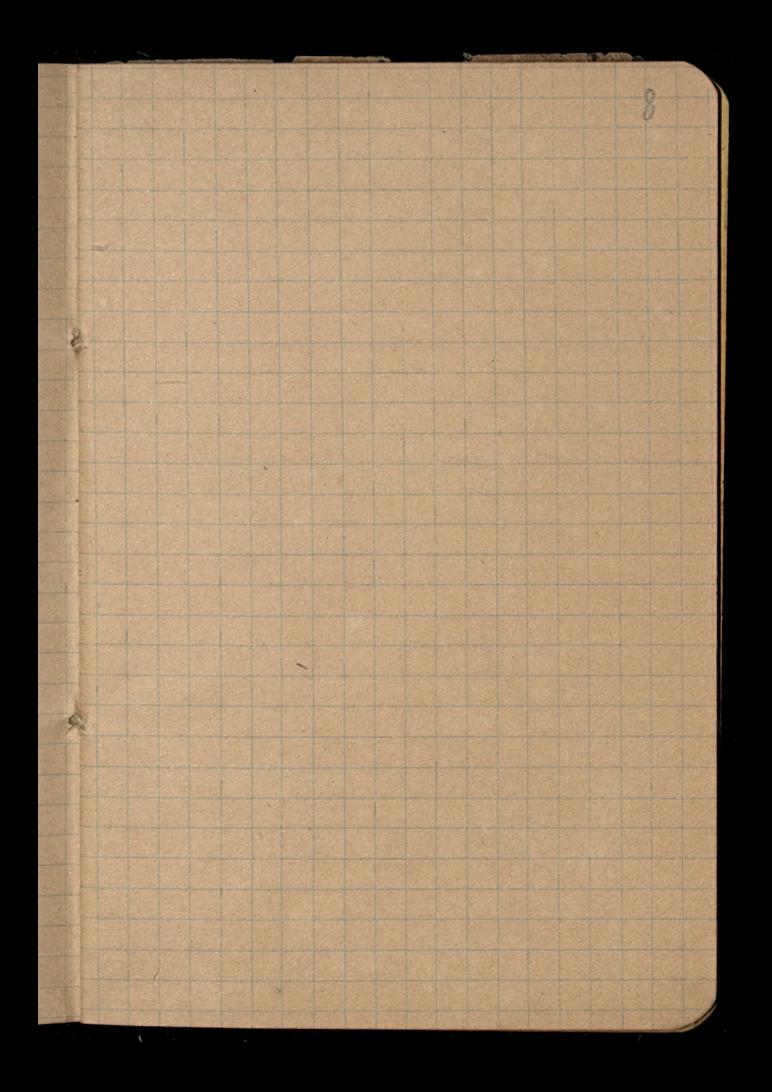

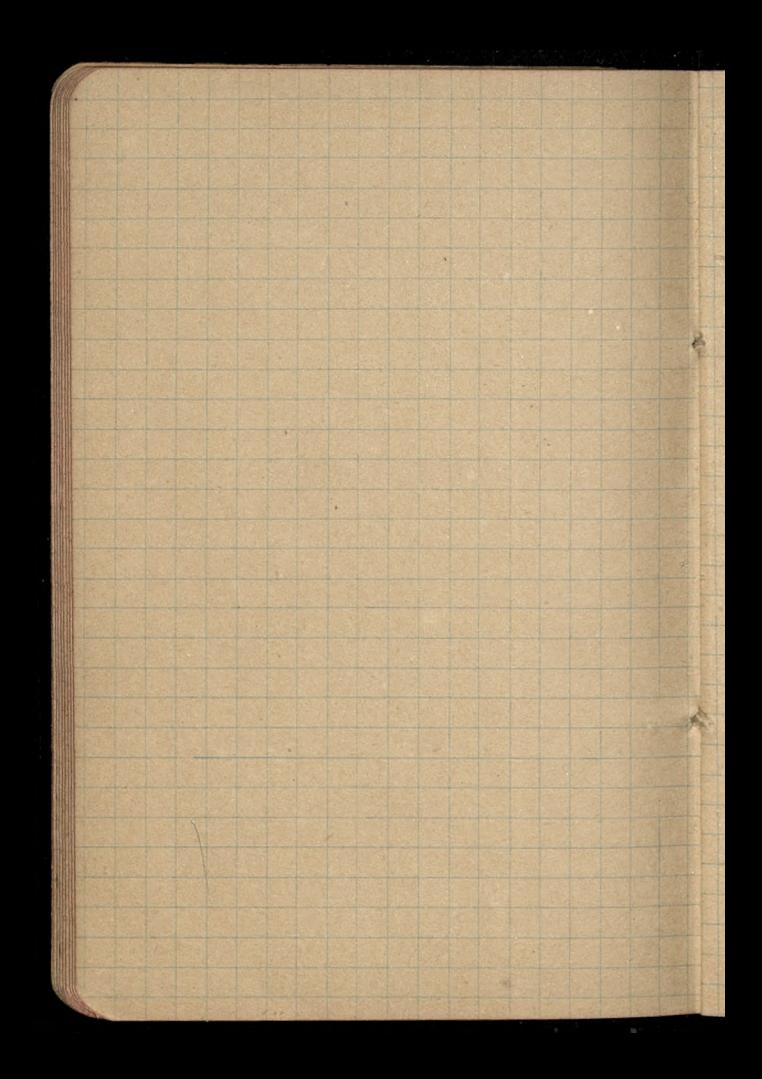

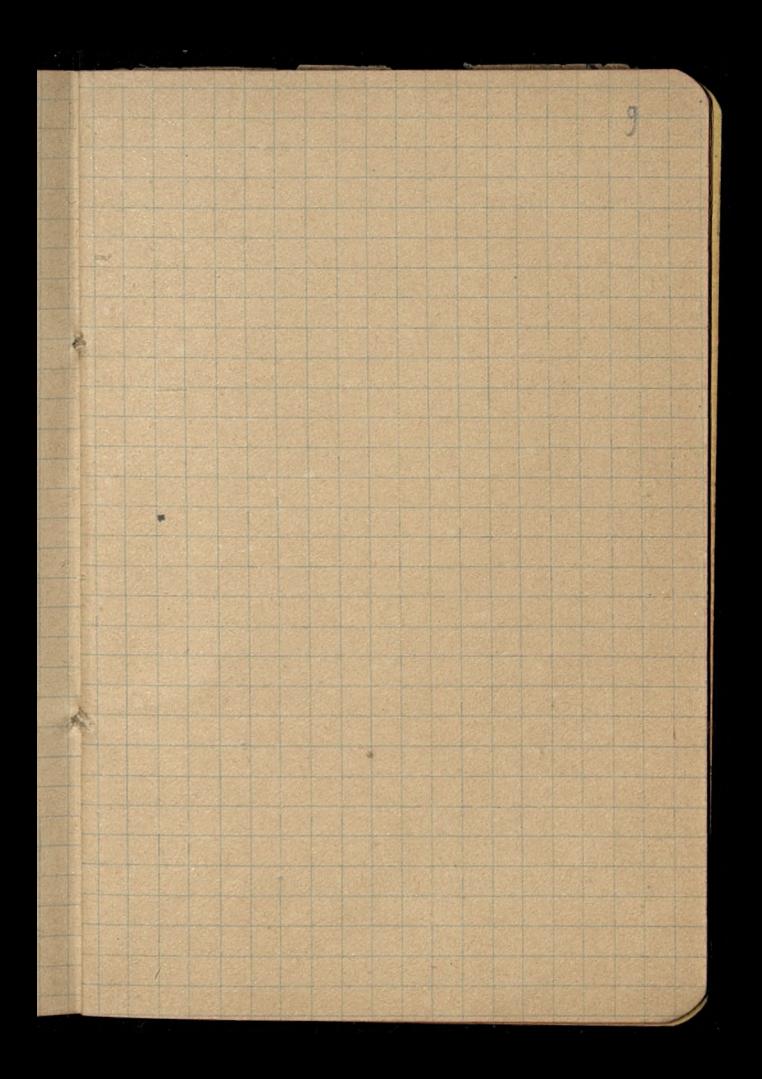

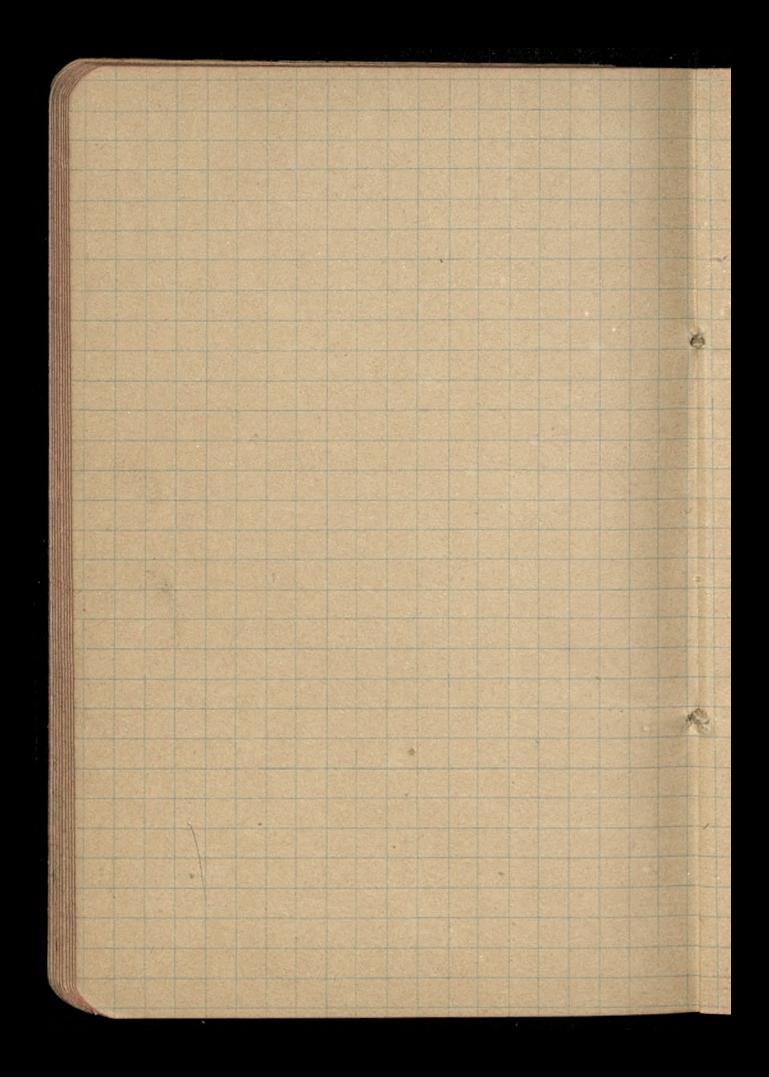

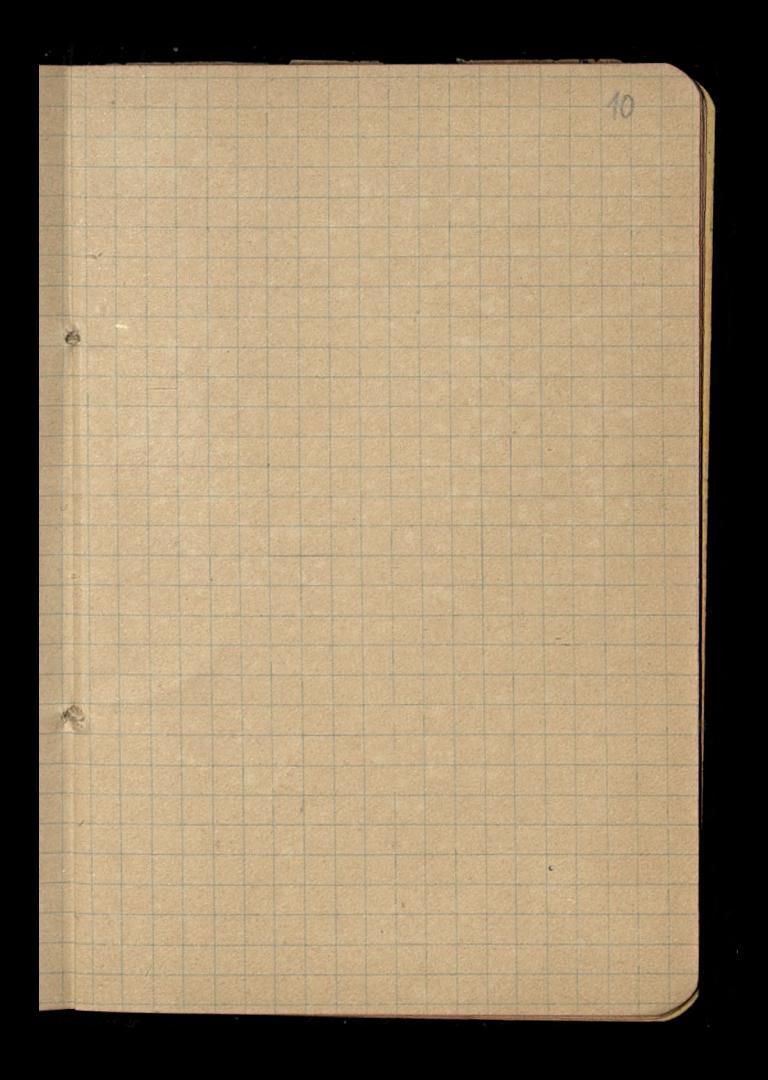

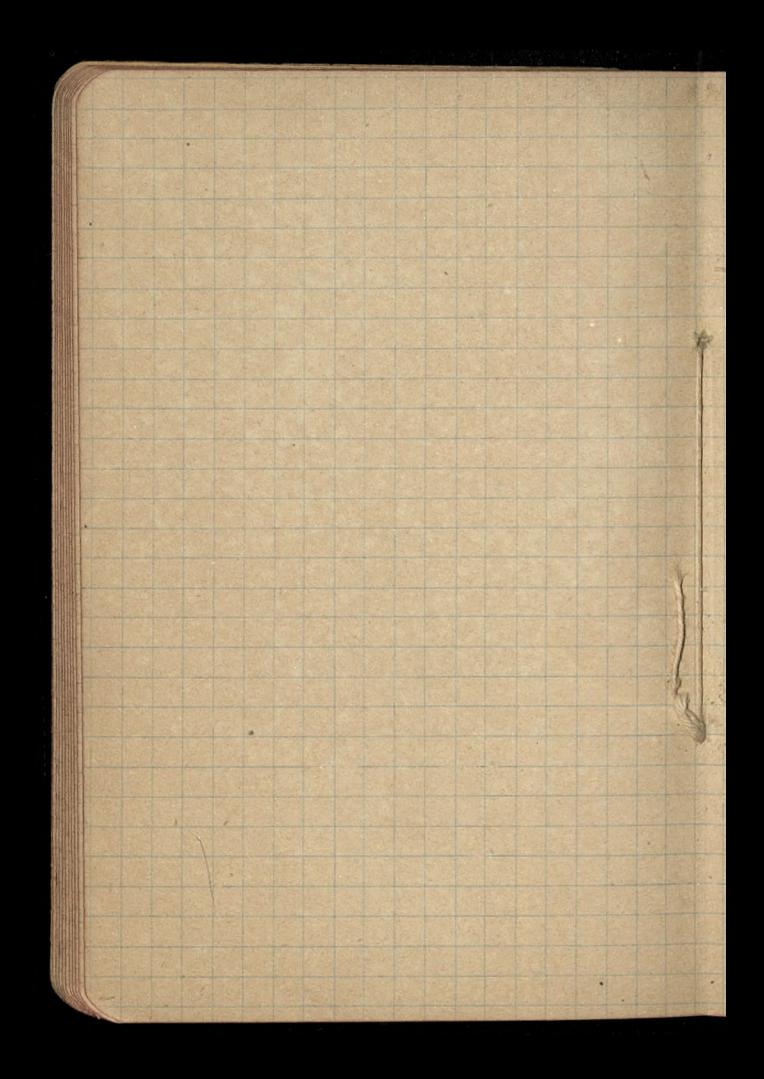

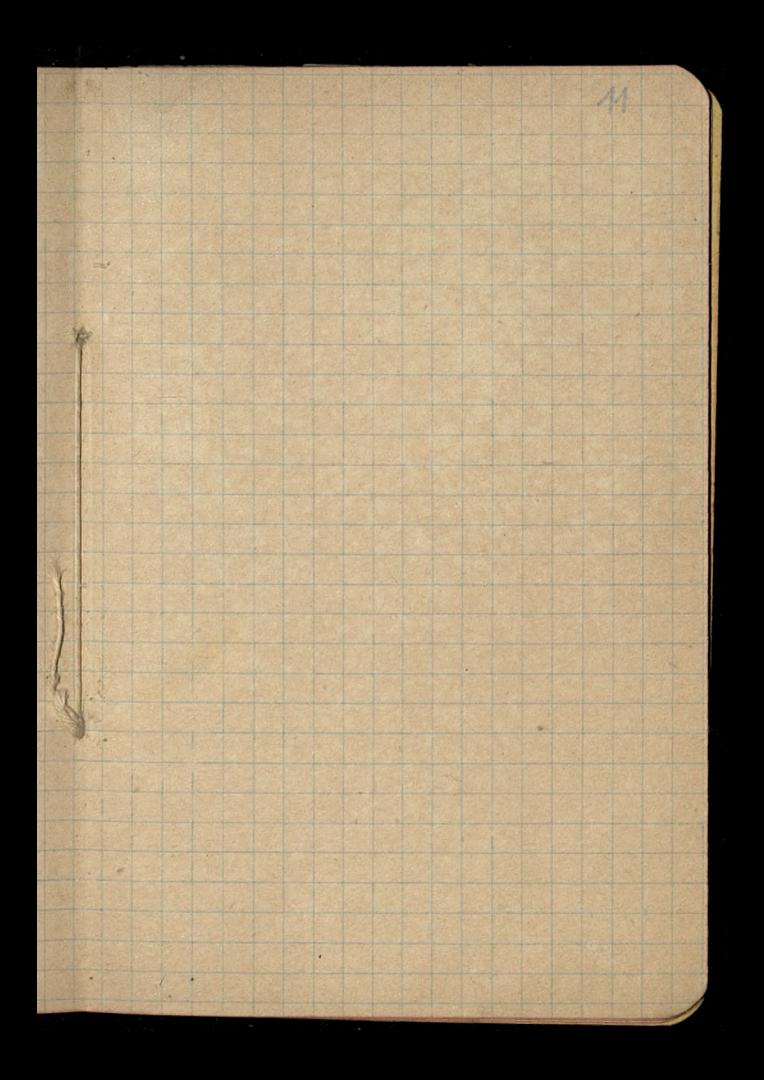

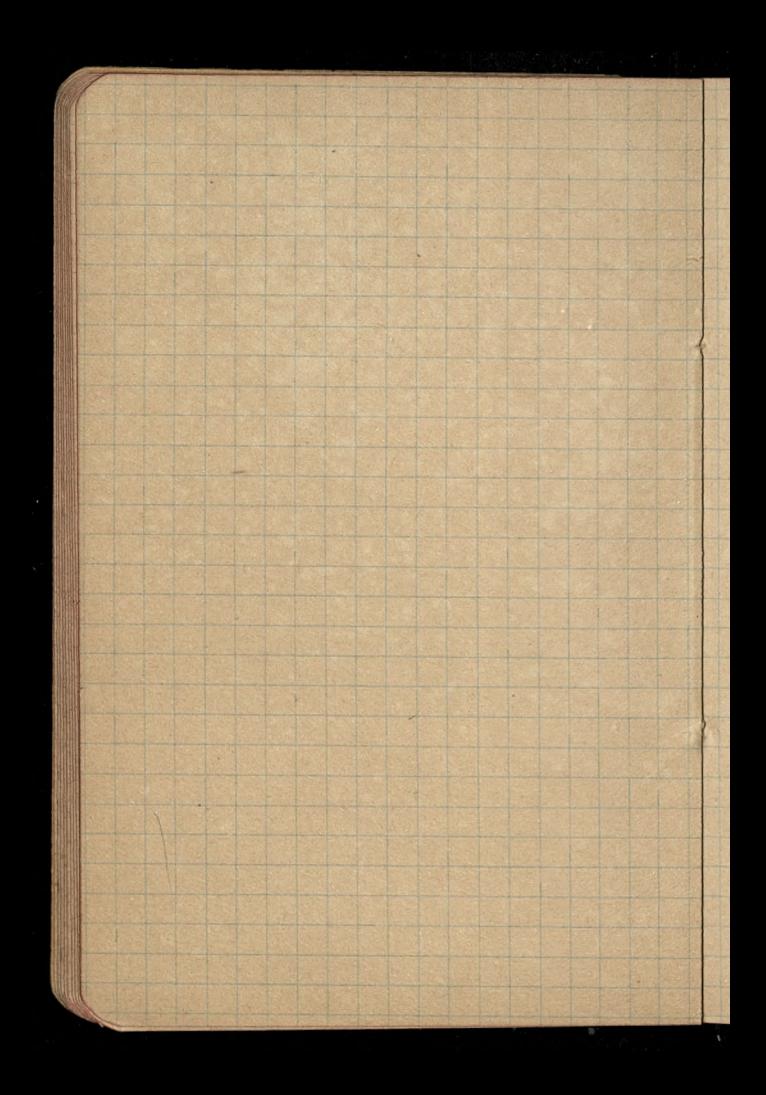

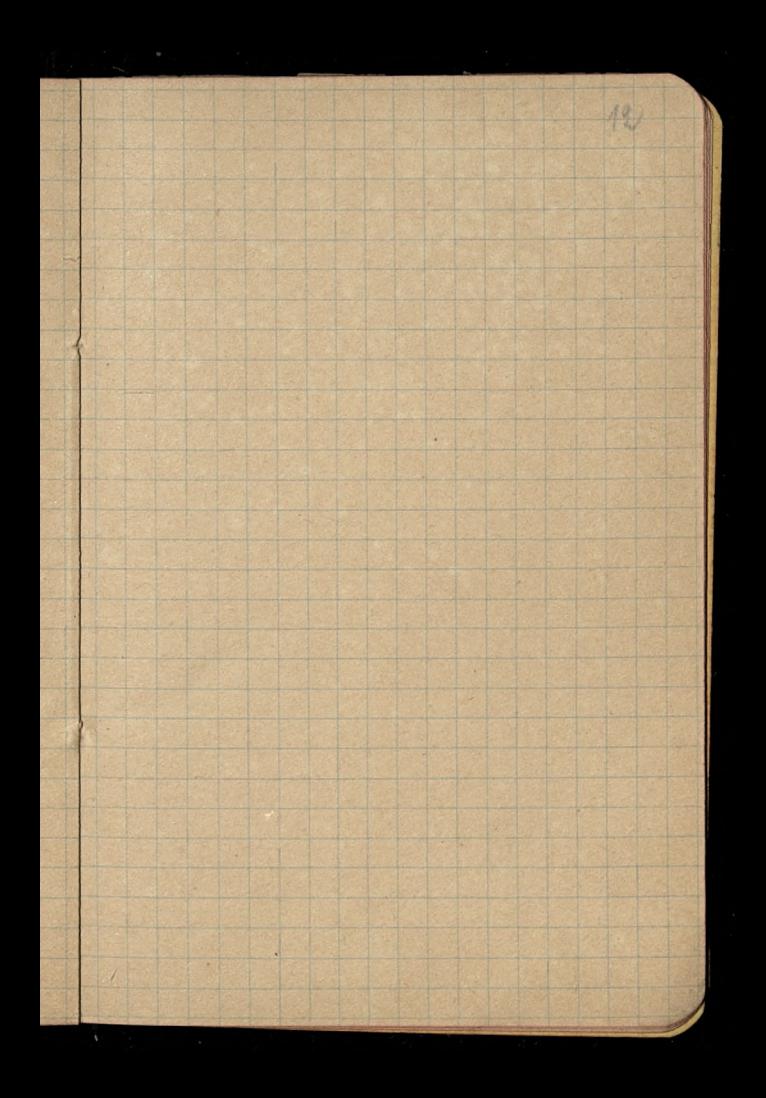

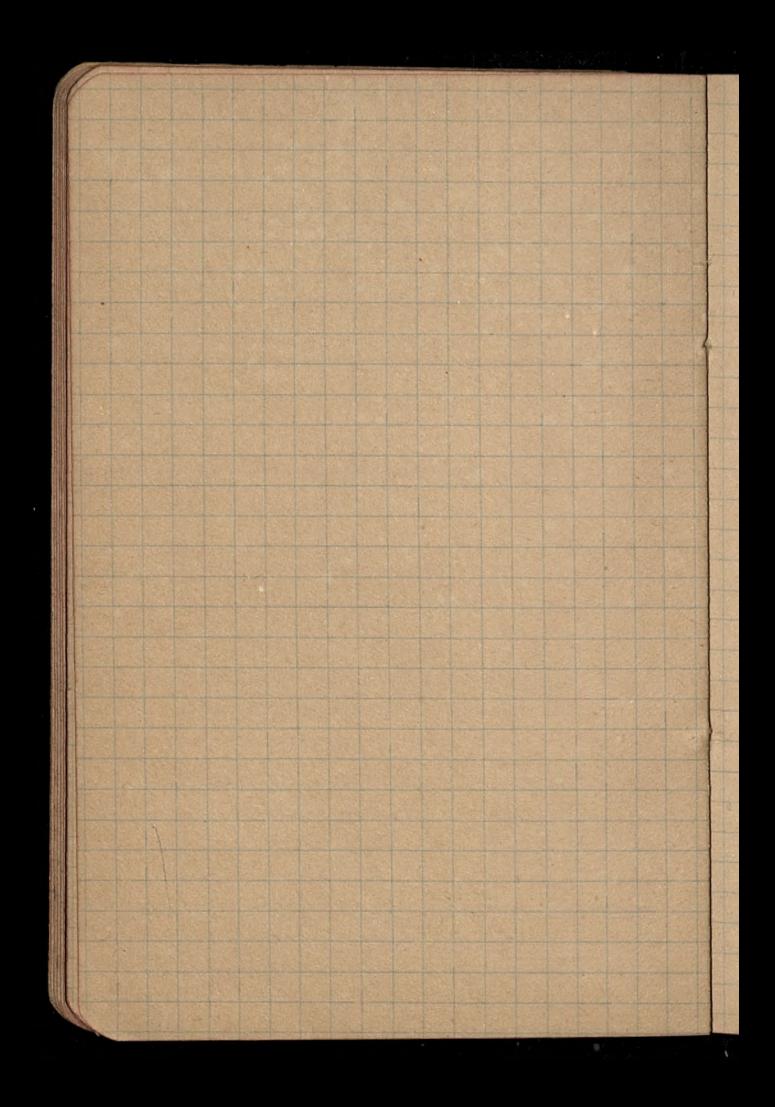

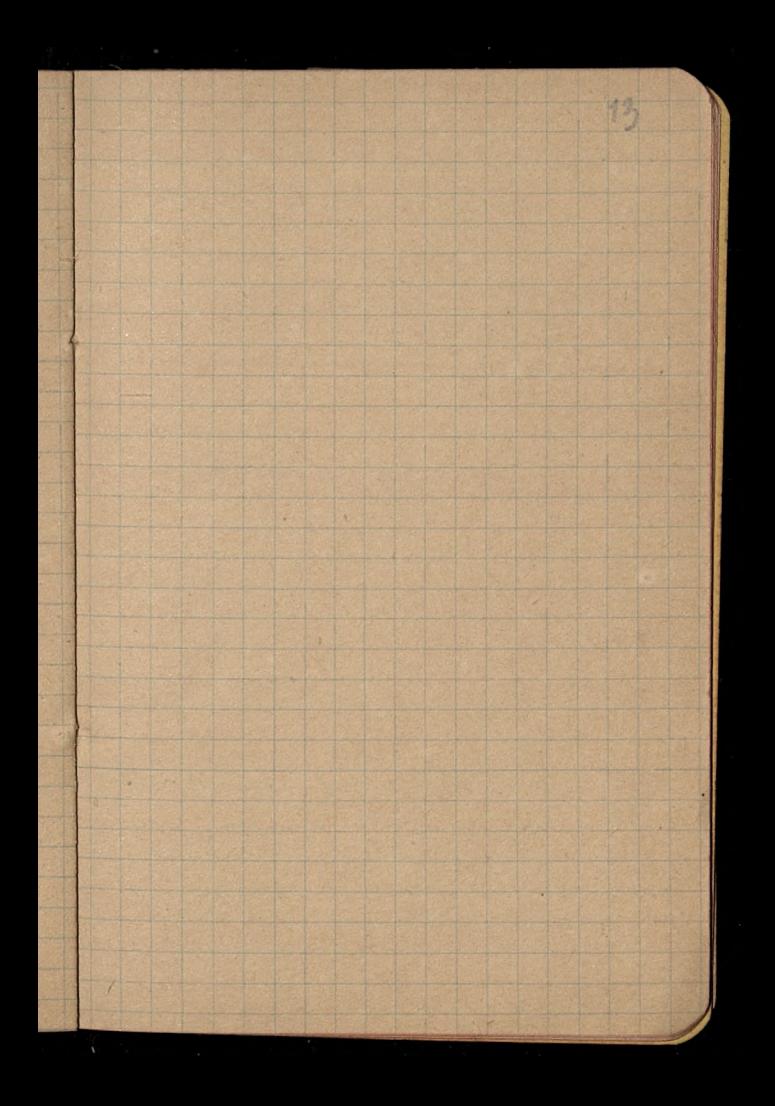

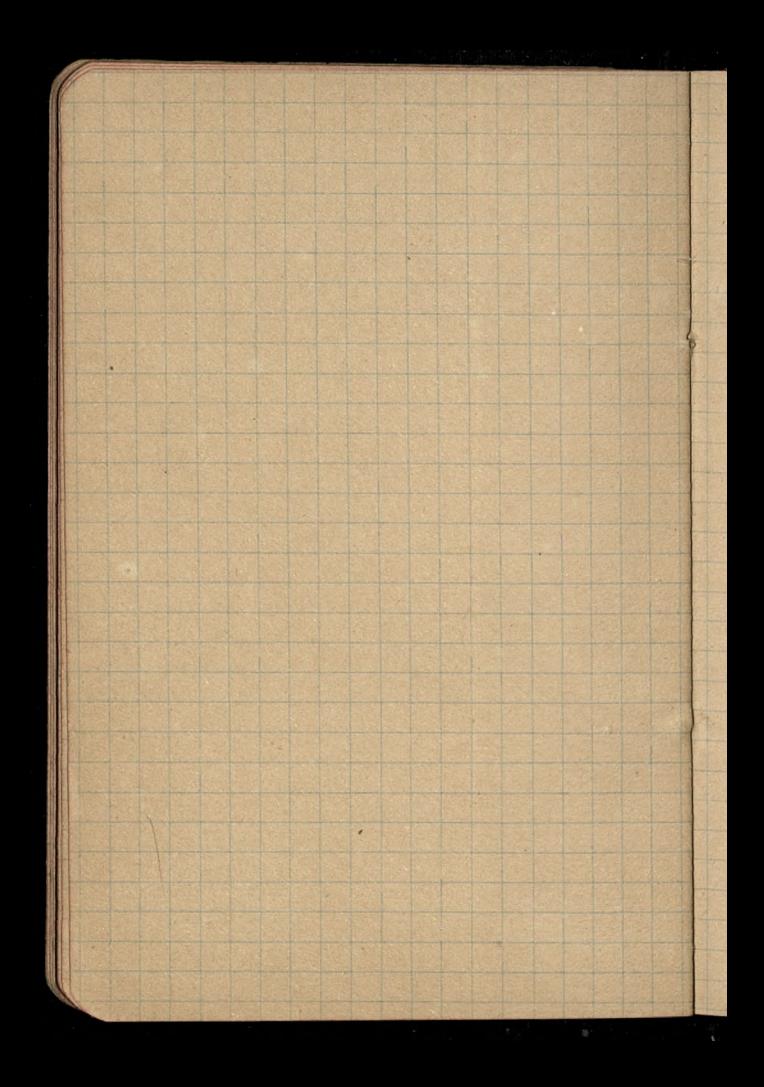

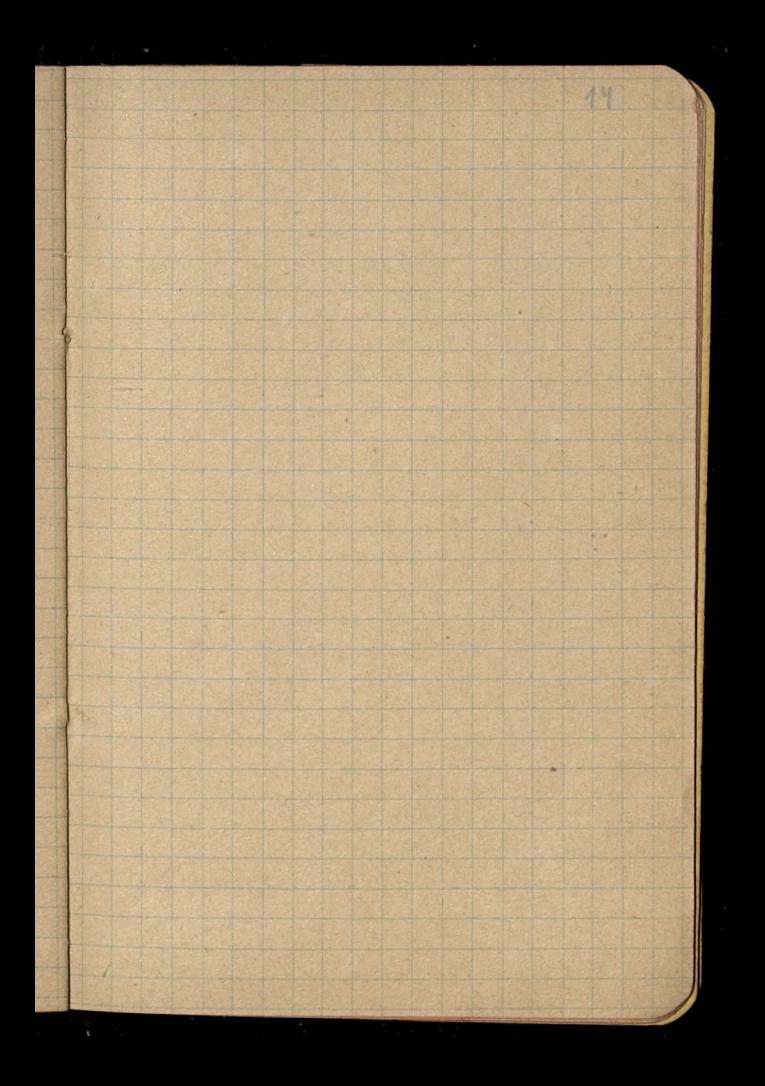

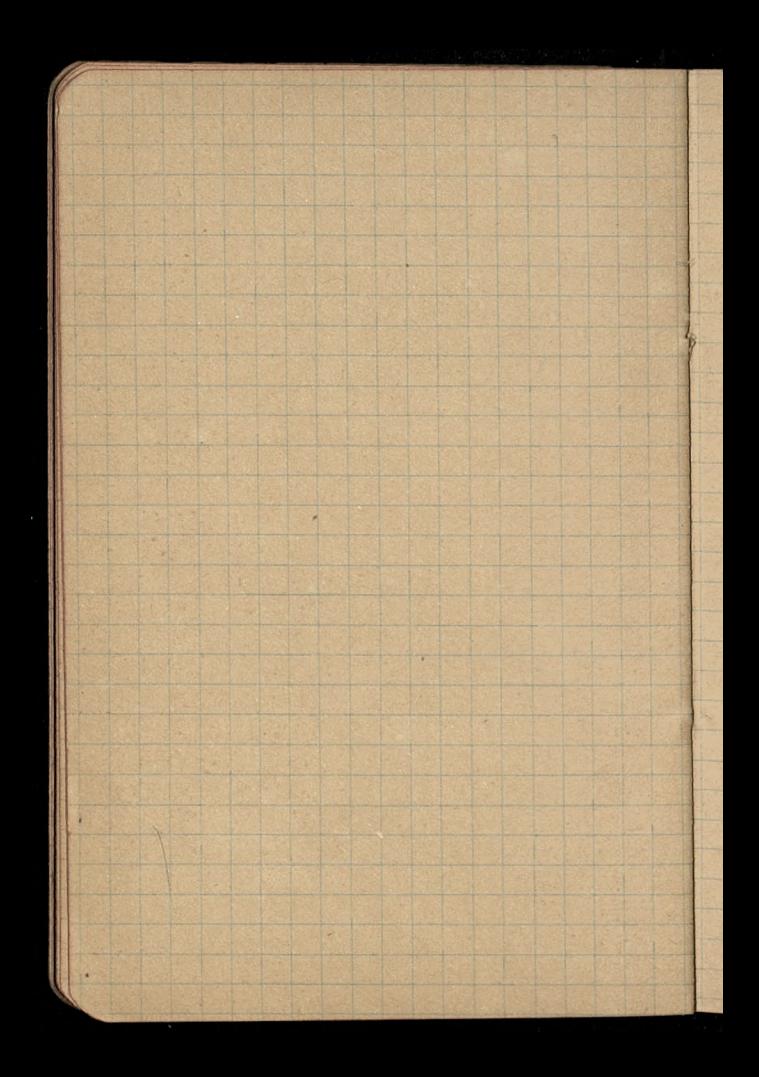

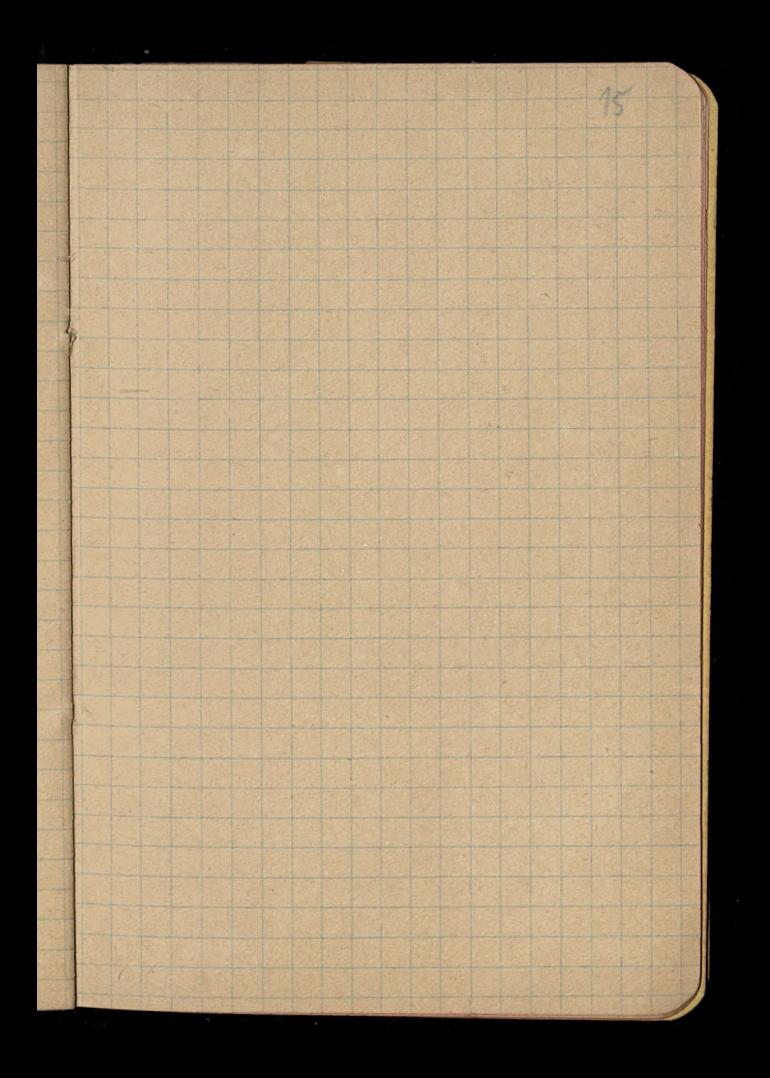

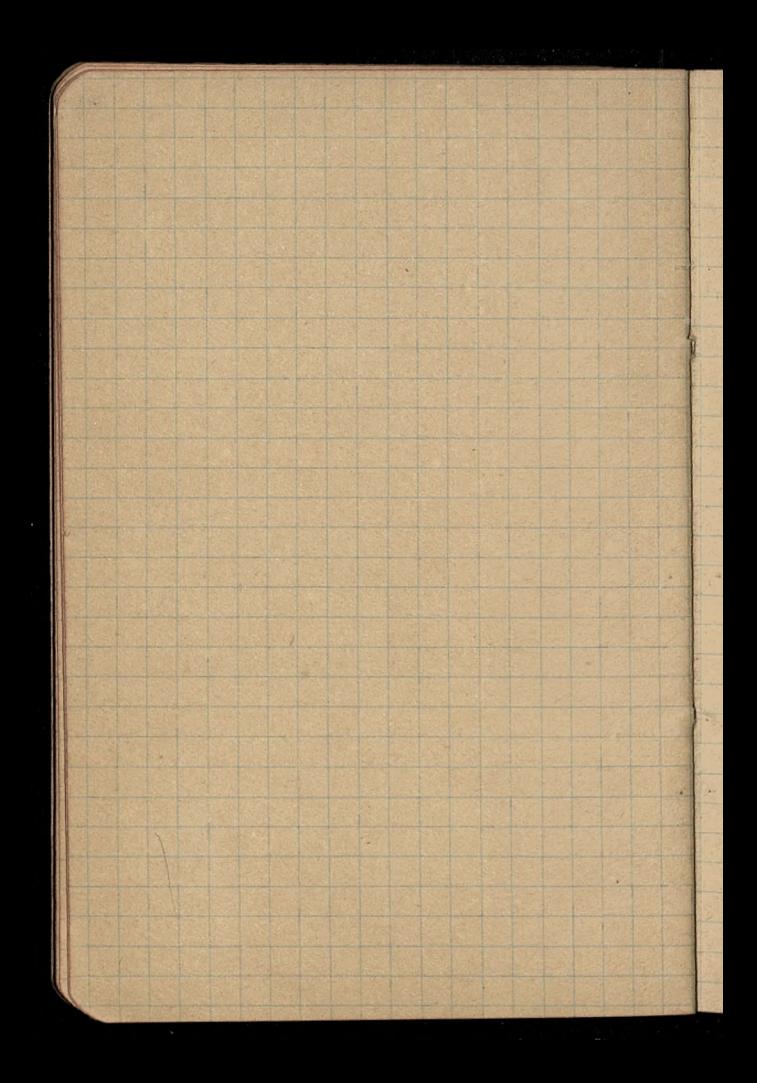

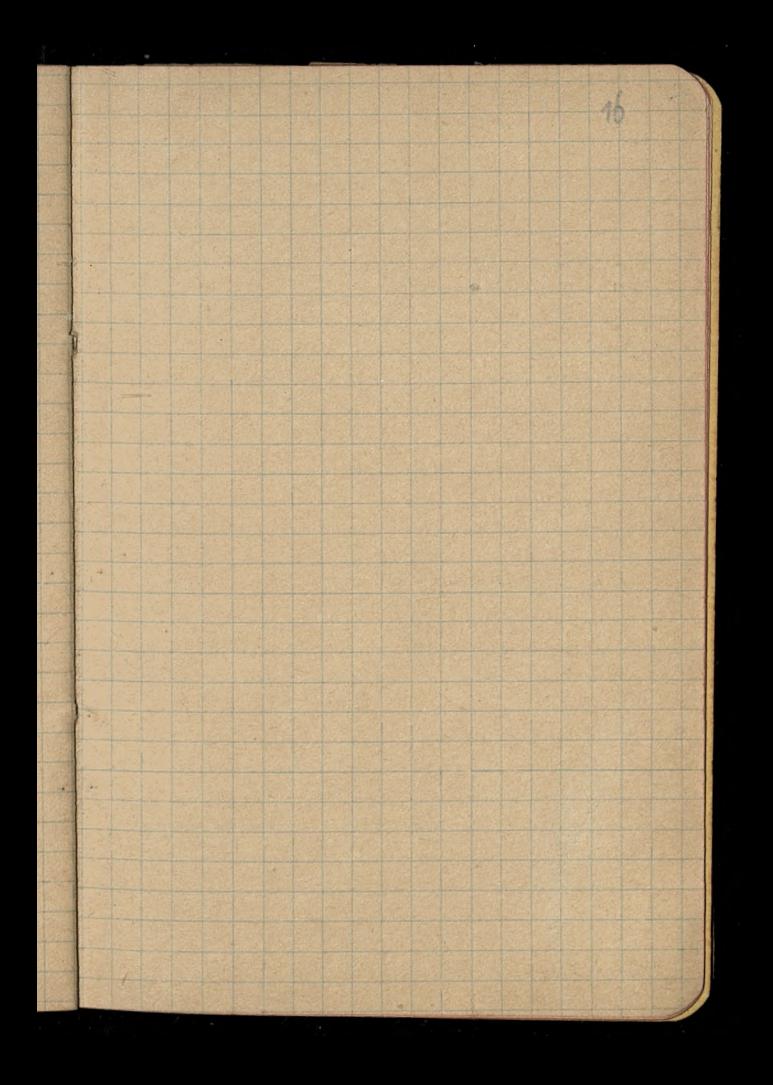

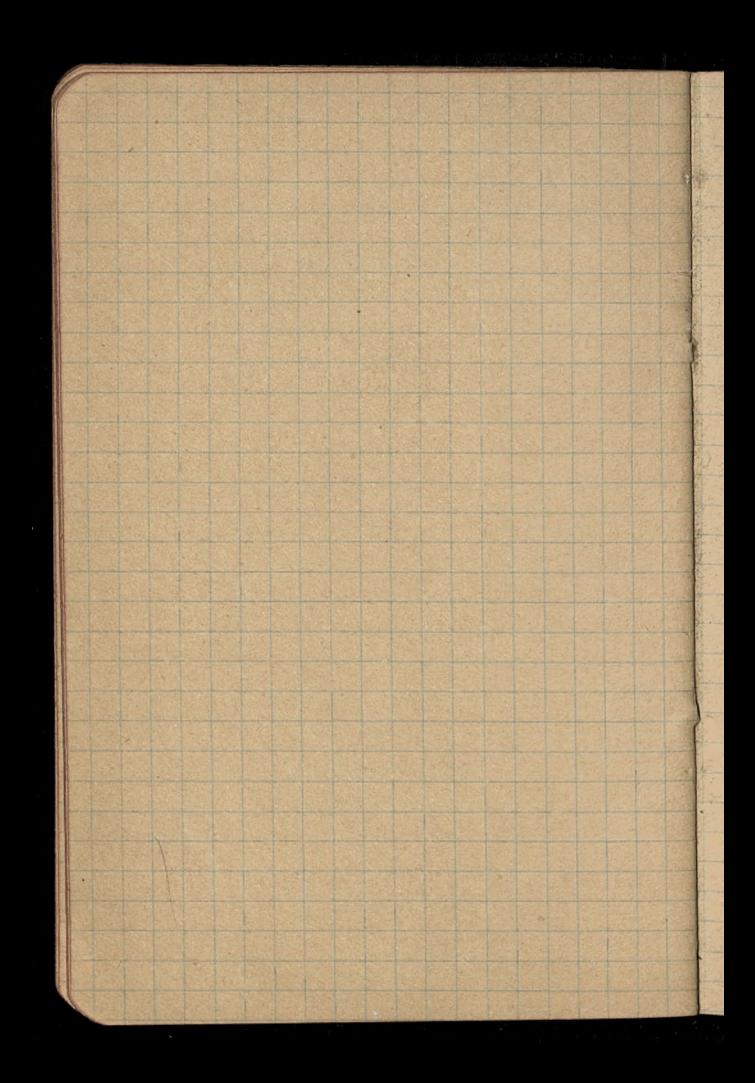

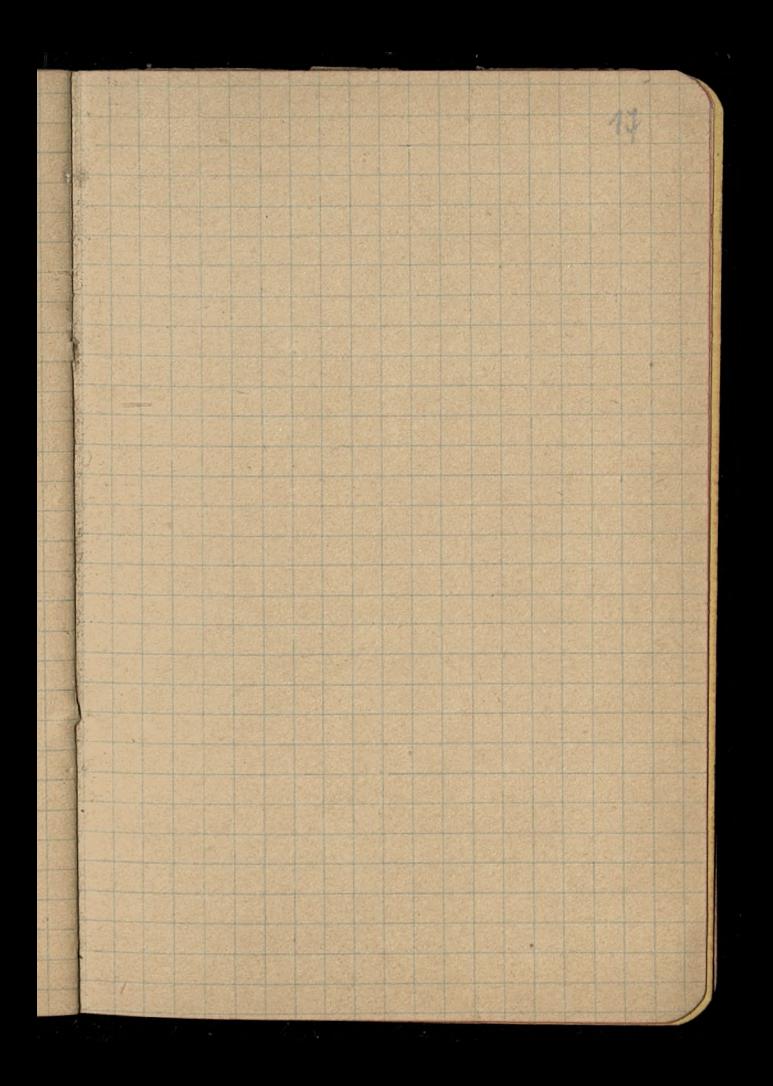

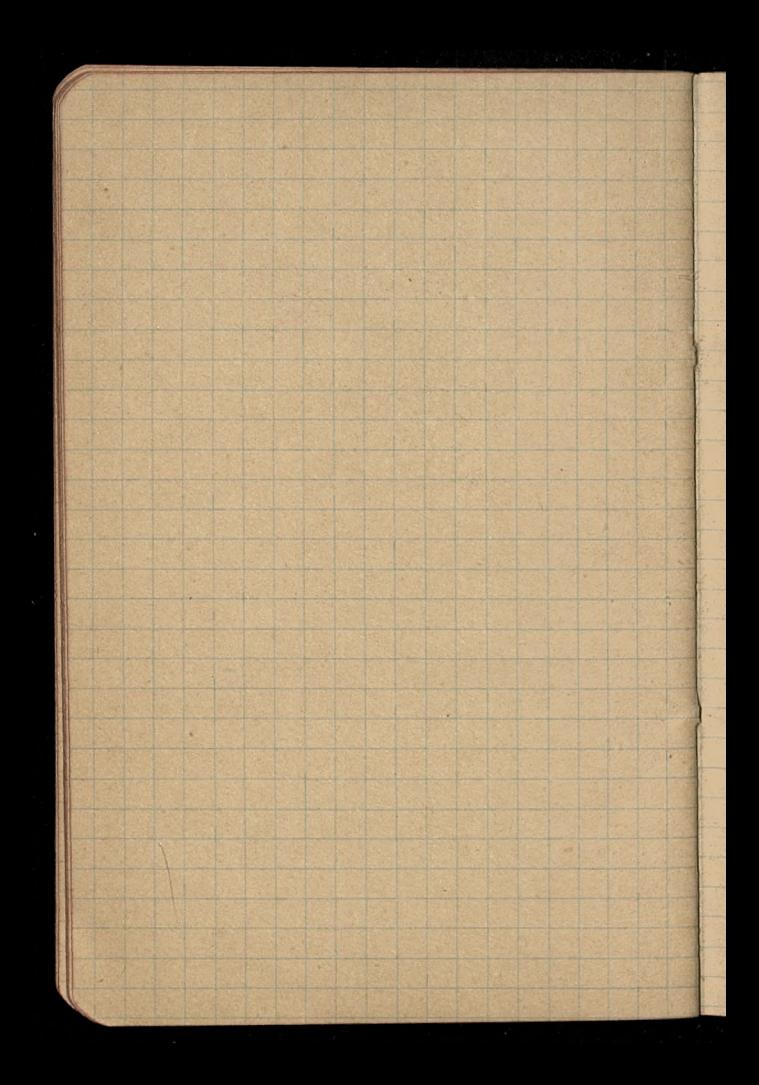

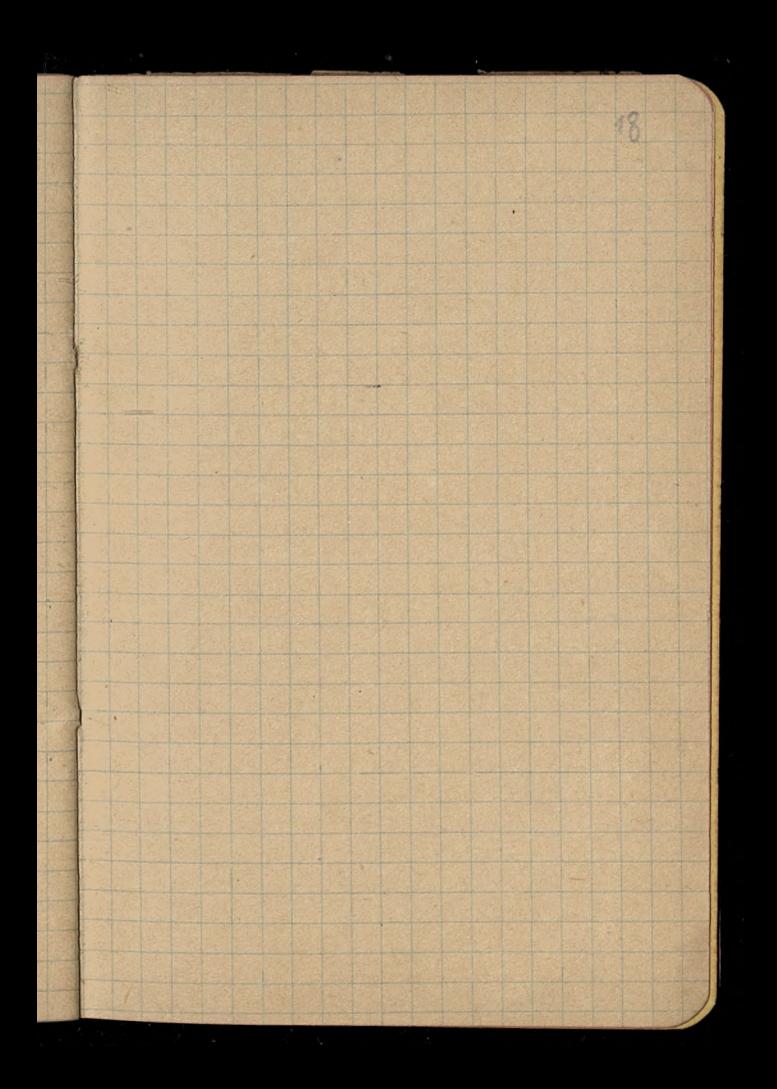

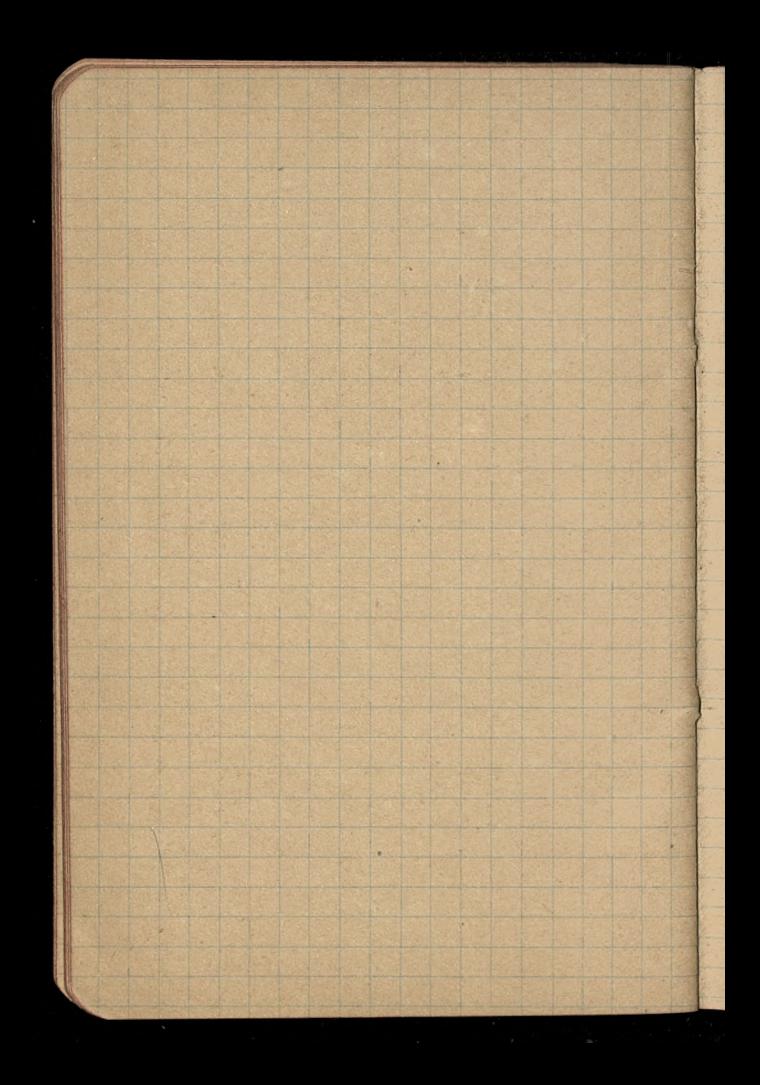

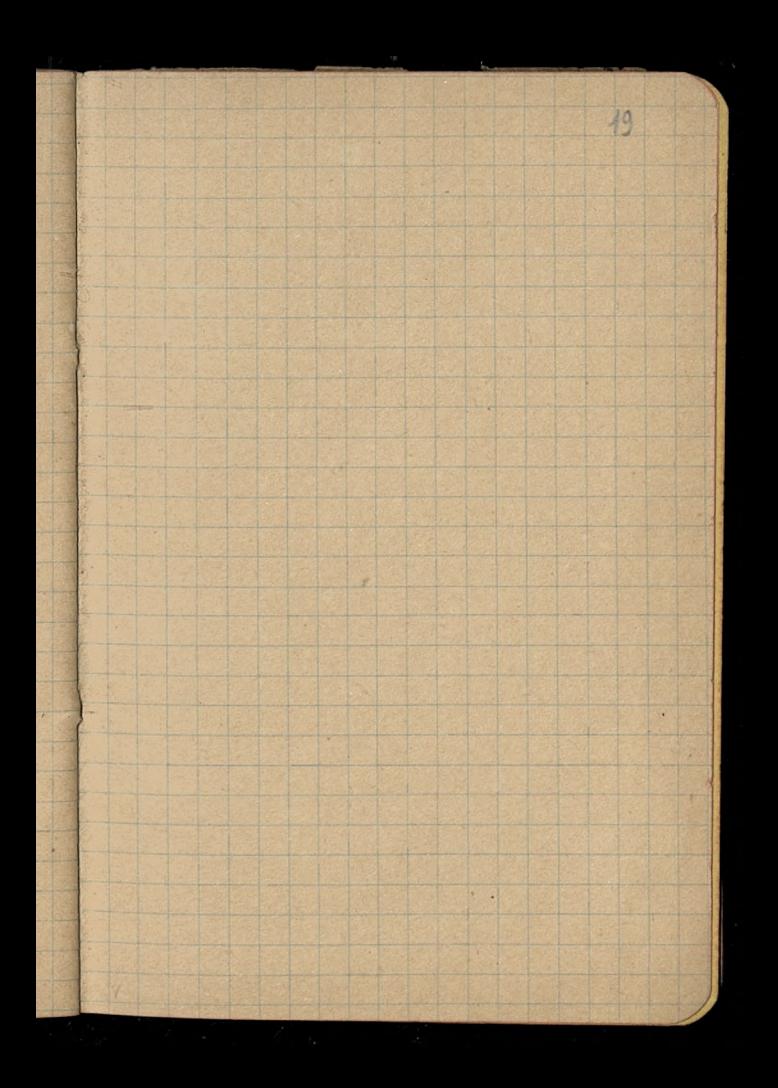

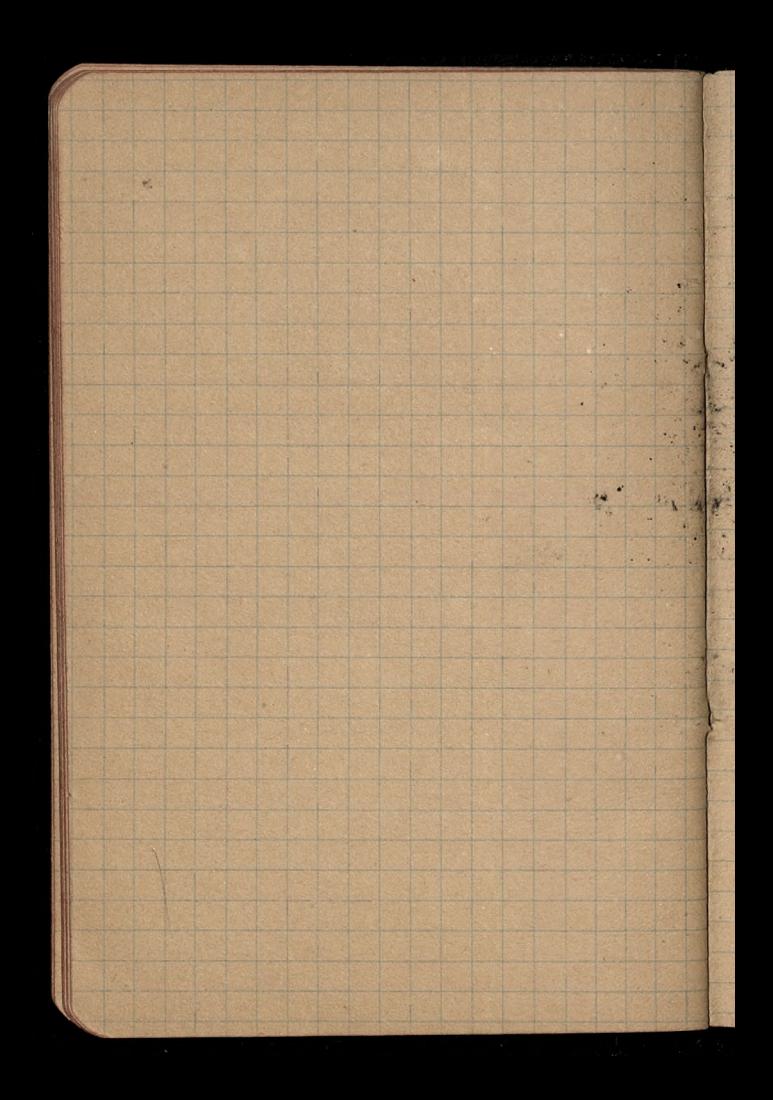

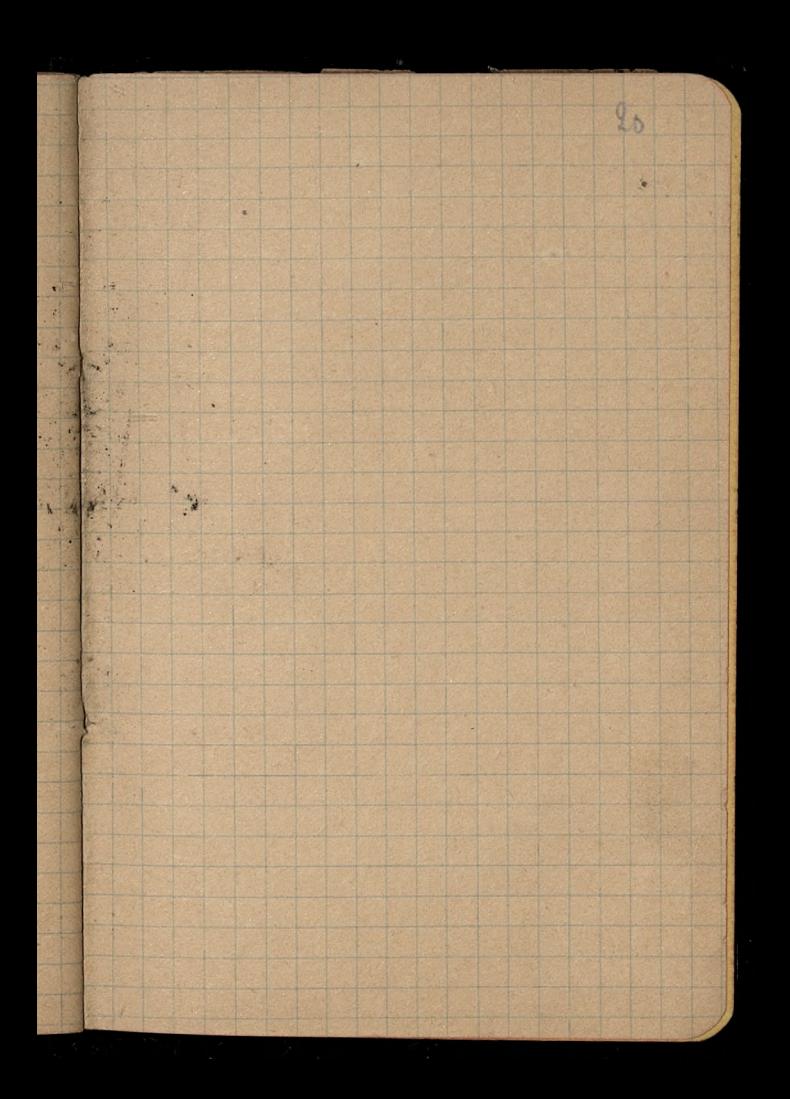

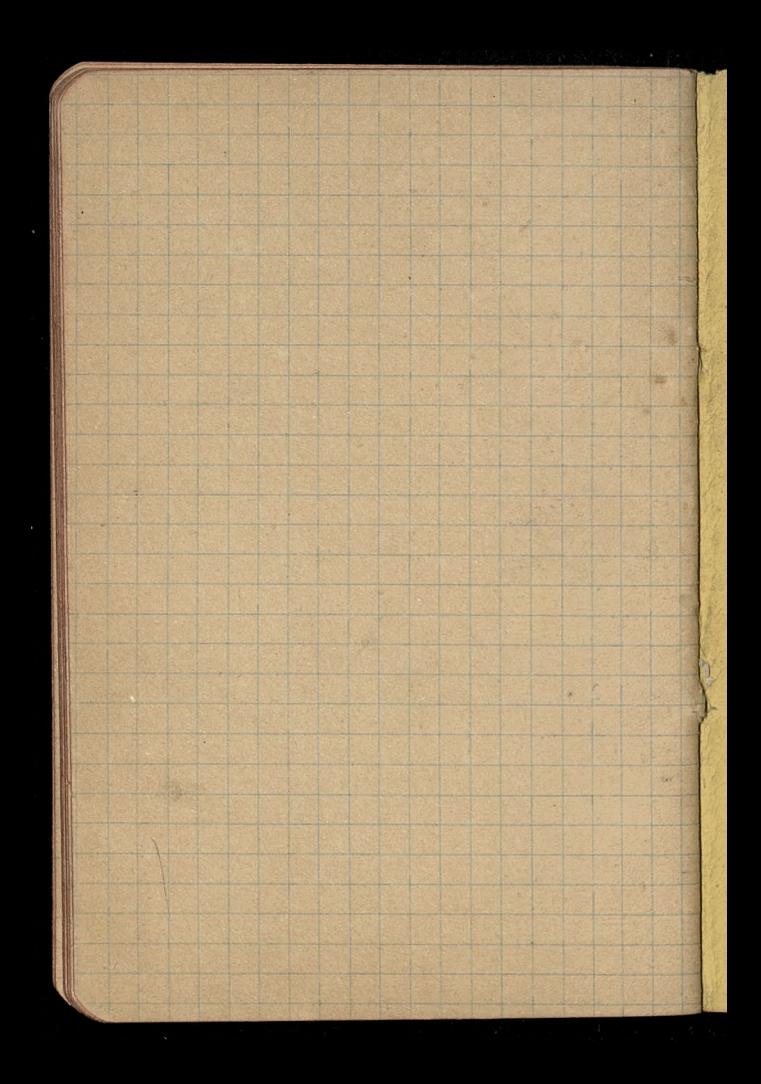

![](_page_42_Picture_0.jpeg)

![](_page_43_Picture_0.jpeg)

![](_page_44_Picture_0.jpeg)

![](_page_45_Picture_0.jpeg)